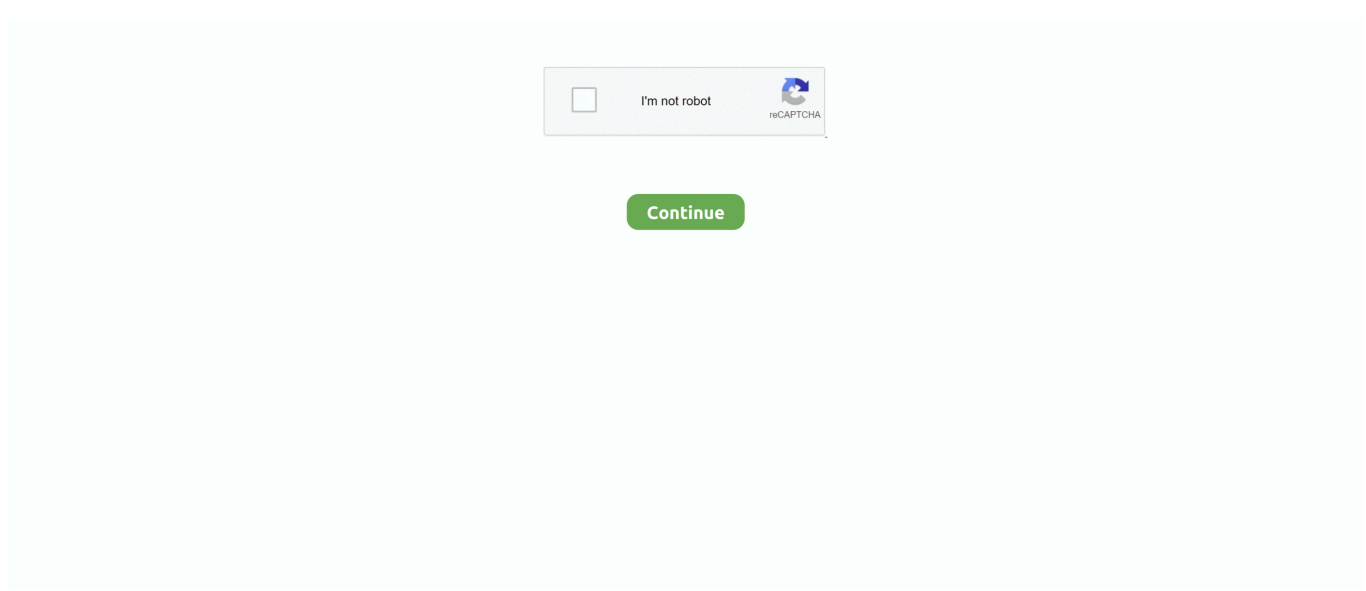

## **Whatsapp For Web Mac**

In this Windows7 is not listed in the compatible device but I have downloaded it and checked it It was working absolutely fine.. Users who want the convenience of larger screen and comfort of typing on a physical keyboard can pair their WhatsApp with web edition by using it on PC Laptop and Tablets.. Regardless of this change the company has yet to make an official announcement about the release of this feature.. After all WhatsApp is available on PC for Windows 7 Windows Windows XP and Mac Reply Rodrigo July 14 2014 Hello friend it was really helpful thank you very much But i have one problem: i cant see the menu button i am using 0.. Reply Rodrigo July 14th 2014 Hi Friend it was very useful Thanks but I have a problem: I can not see the menu button in the bin with 0.. 2 1 17 Alpha version where the button answer MacHow2 July 14th 2014 Glad is helped you install WhatsApp on your MAC menu bar Sauce in the upper right hand of WhatsApp screen.. Finally WhatsApp on PC is available for Windows 7 Windows Windows XP as well as Mac.. Regardless of this change the company has yet to make an official announcement regarding the release of this feature.. Users who want the convenience of a larger screen and the convenience of writing on a physical keyboard can pair their WhatsApp with the Web edition by using it on PC laptop and Tablets.

In This Windows 7 is not listed in the compatible device Except I Downloaded it and checked it it worked completely well.. 2 1 17 alpha version where is the button Reply MacHow2 July 14 2014 Glad it helped you install WhatsApp on your Mac The Menu bar should be in the top right corner of the WhatsApp screen.

## **whatsapp**

whatsapp, whatsapp web, whatsapp download, whatsapp status, whatsapp login, whatsapp for pc, whatsapp desktop, whatsapp business, whatsapp api, whatsapp app

## **whatsapp download**

## **whatsapp for pc**

e10c415e6f